# epati

### Helper Tools Product: Antikor v2 - Next Generation Firewall Guides

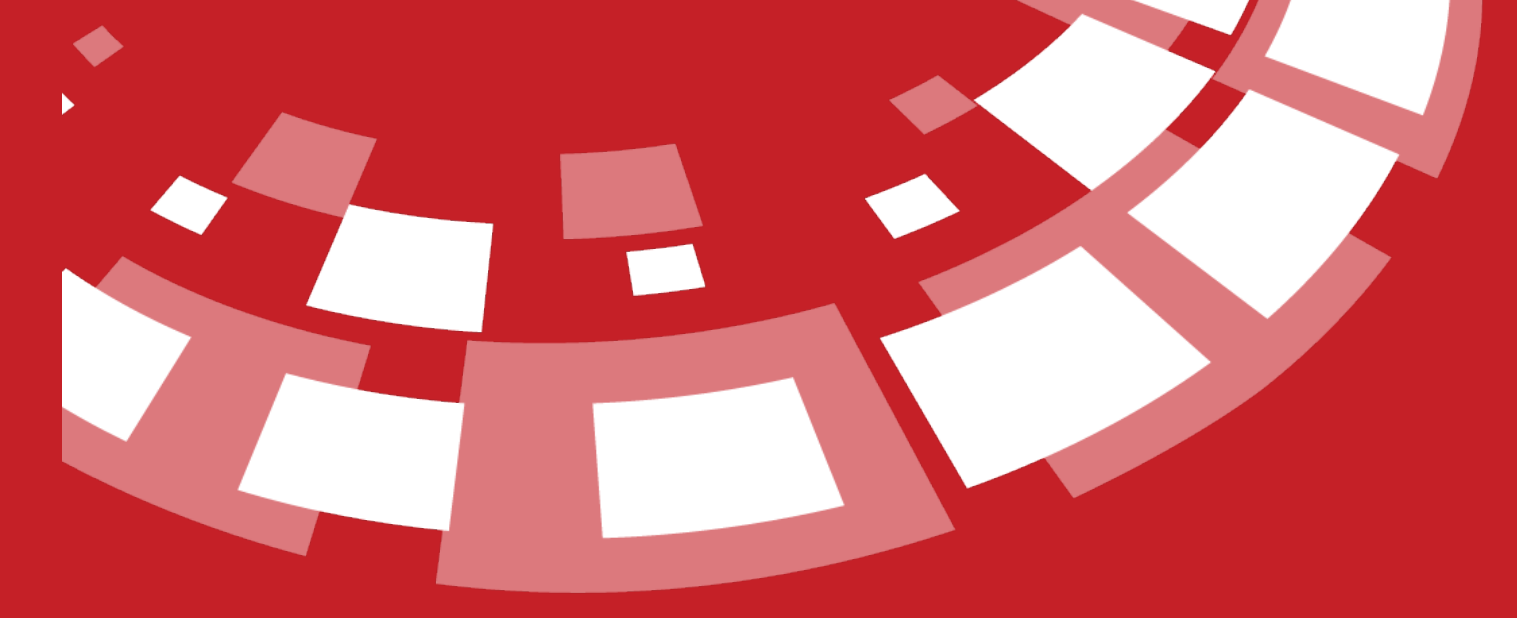

www.epati.com.tr

## epati **Helper Tools**

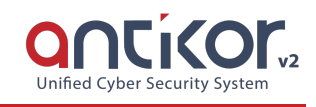

#### **Ping**

An IP can be pinged either from the local network or from the internet. If there is no ICMP prohibition, this IP address will return a response. In this way, it can be understood that the computer with that IP address is turned on.

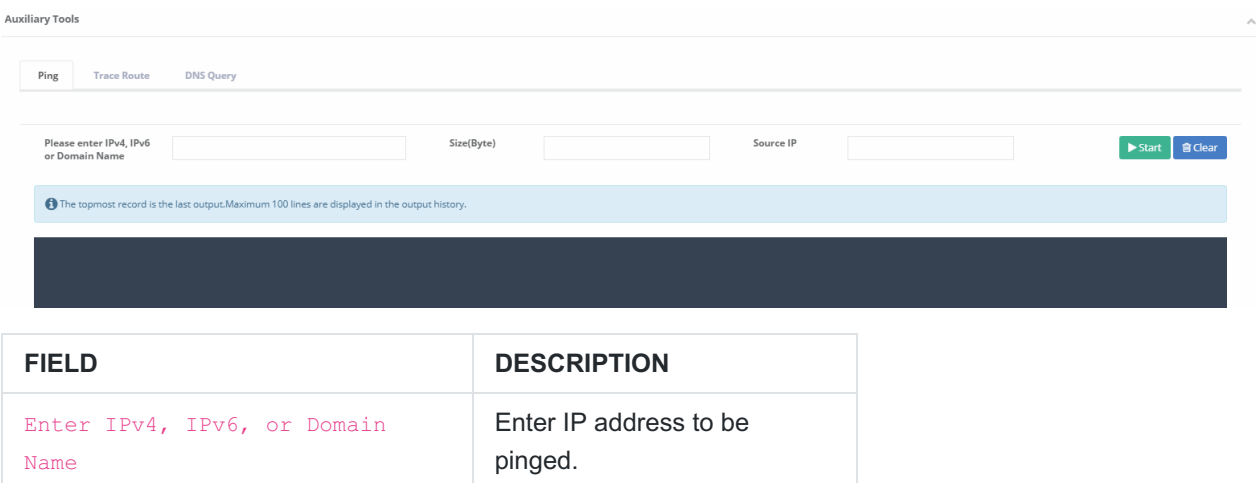

#### **Trace Route**

It shows which routers and what IP addresses were passed through over the internet to access a destination IP address. If there is a problem in the Internet connection or any external IP address, it can be understood from this utility after which IP address no response has been received.

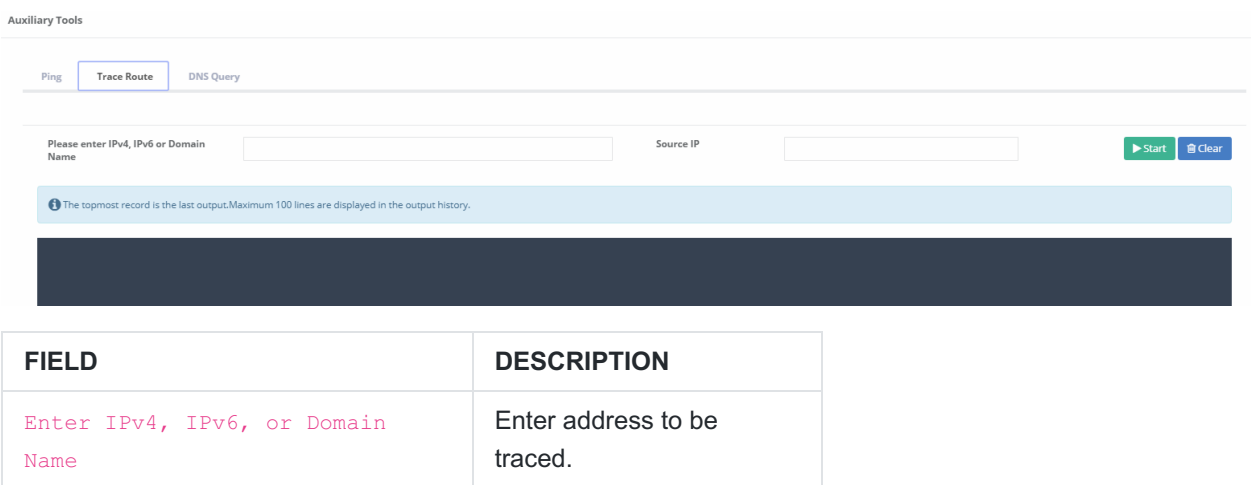

#### **DNS Lookup**

Whether you type in a DNS IP address or a domain name, it is possible to retrieve Address, Mail Exchanger and Name Server information.

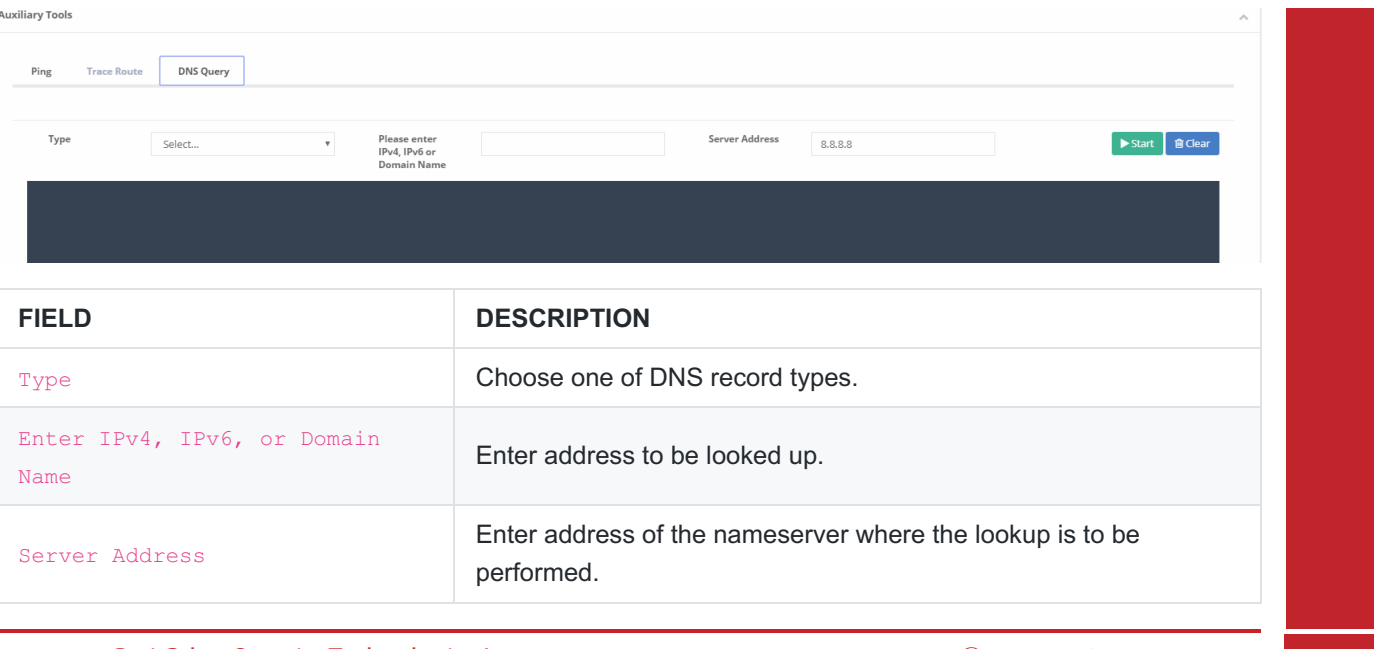

ePati Cyber Security Technologies Inc.<br>Mersin Universitesi Ciftlikkoy Kampusu<br>Teknopark Idari Binasi Kat: 4 No: 411 Zip Code: 33343 Yenisehir / MERSIN / TURKIYE www.epati.com.tr Minfo@epati.com.tr  $\sqrt{+90}$  324 361 02 33  $+903243610239$ 

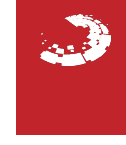